## Managing Changes in IMS Environments

- Glenn Witt
- Principal SQA Engineer
- BMC Software, Inc.
- 8 October 2019

#### **Goal**

- Discuss types of changes and environments
- Cover general steps
- Specific challenges for various environments

# Types of Environments

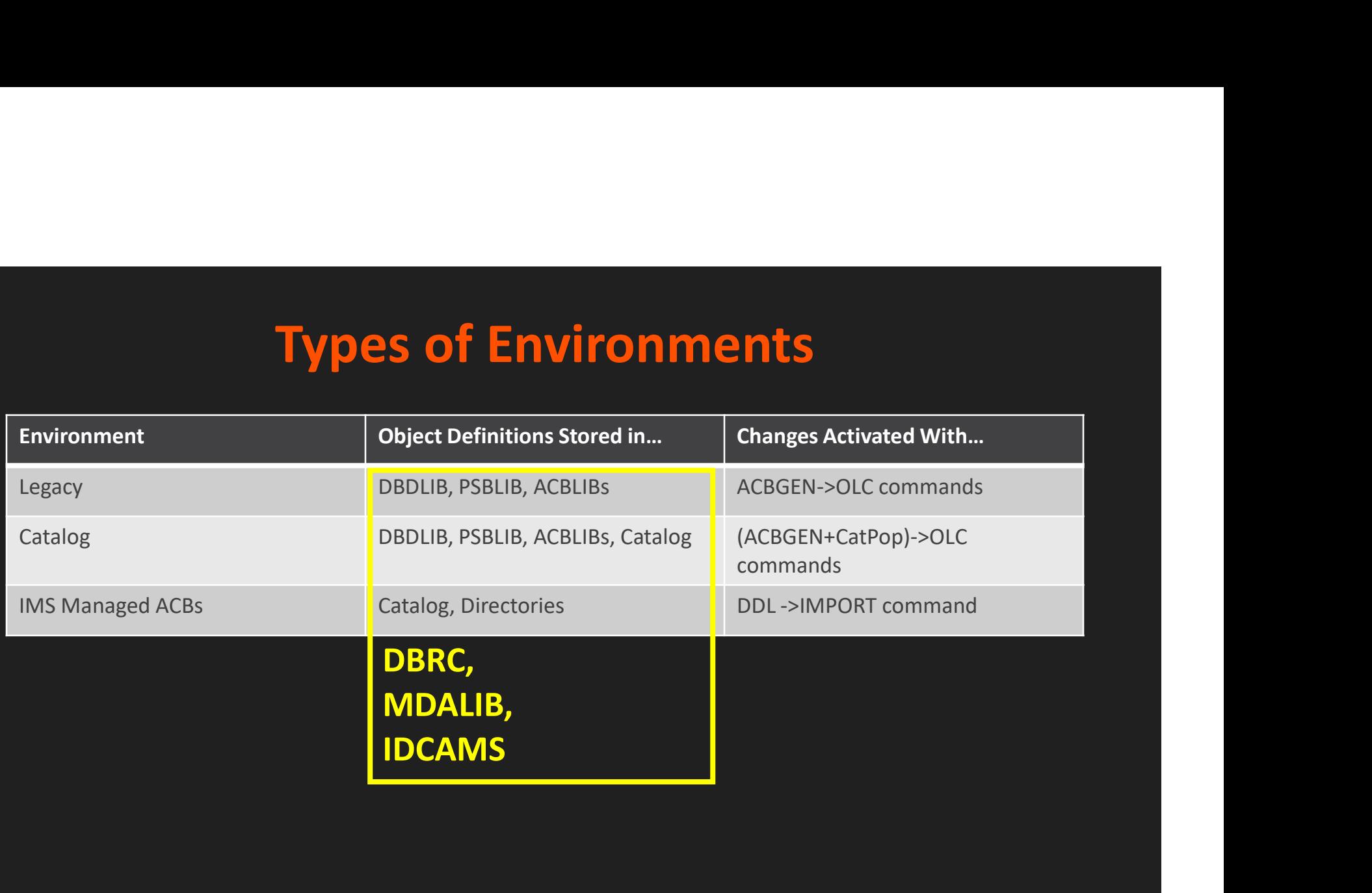

#### General Steps

- Determine scope of the change
	- What objects are changing
	- Any secondary changes required
	- What processes will perform the changes
	- How to reset if errors occur

## Object Change Inventory

#### Secondary changes: other objects that have to be changed to agree with the changed object

Initial change + secondary changes = full change inventory

#### Examples:

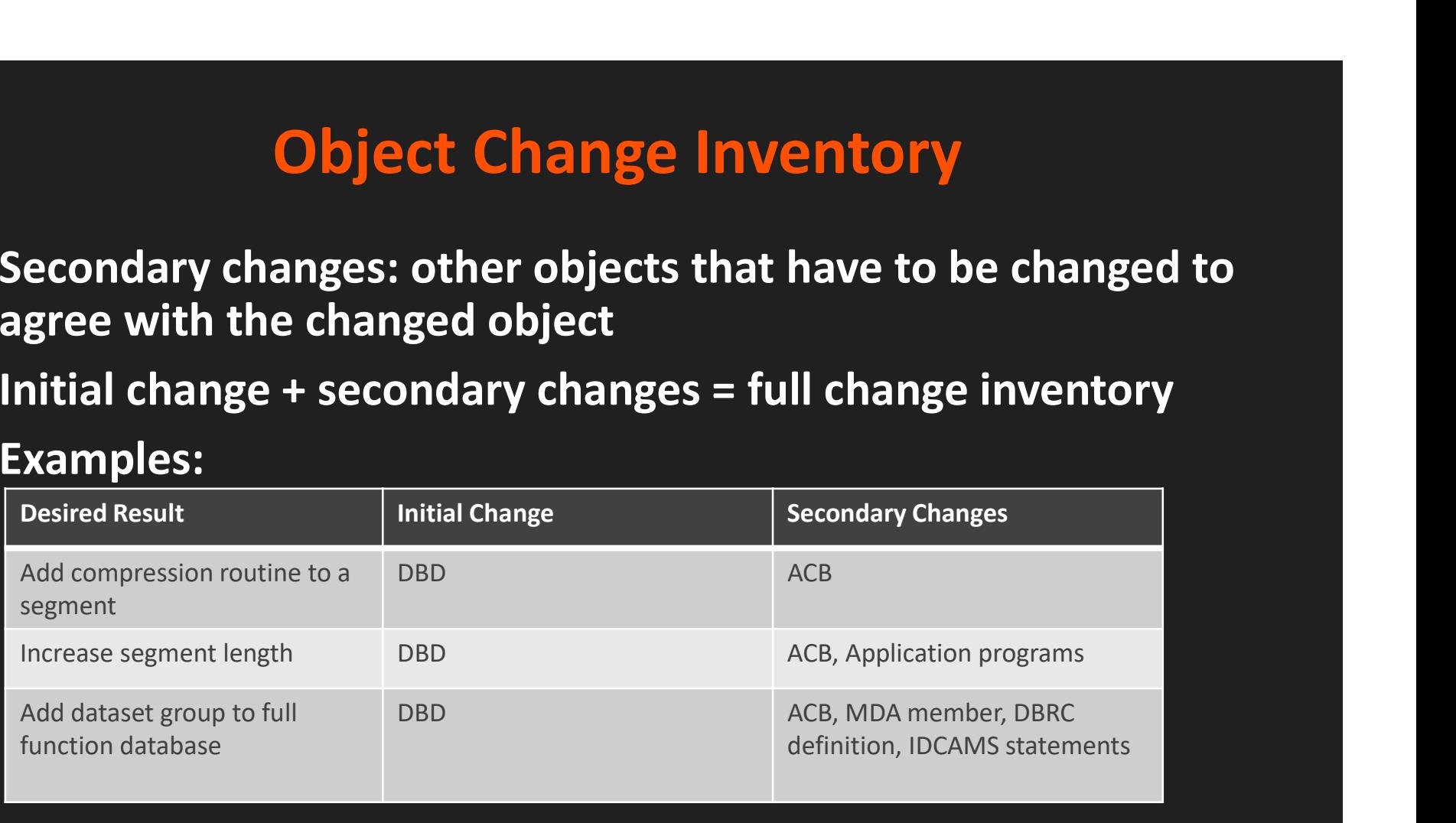

## Change Processes

- Backup original objects (source and/or generated)
	- Version control systems can help
- Change the source of full change inventory
	- DBDSRC or DDL, MDASRC, DBRC statements, IDCAMS commands
- Generate produced objects to staging areas • DBDGEN, ACBGEN, IDCAMS defines • Backup original objects (source and/or generated)<br>• Version control systems can help<br>• Change the source of full change inventory<br>• DBDSRC or DDL, MDASRC, DBRC statements, IDCAMS commands<br>• Generate produced objects to s
- 
- Copy staged objects to active objects
- Issue commands to active the new copies • OLC, IMPORT, Delta RELOAD

#### Varies by environment

# Non-managed ACBs, no Catalog **Non-managed ACBs, no Catalog<br>• DBDGEN/ACBGEN to staging datasets<br>• Staging datasets are external to IMS<br>• Take Offline, move in mda changes<br>• Issue DBRC updates<br>• Perform reorg/index build/image copy** • DBDGEN/ACBGEN to staging datasets<br>• Staging datasets are external to IMS<br>• Take Offline, move in mda changes<br>• Tissue DBRC updates<br>• Perform reorg/index build/image copy<br>• Copy staged ACB to <u>inactive</u> ACBLIB<br>• ANDIEY SP

- DBDGEN/ACBGEN to staging datasets
	- Staging datasets are external to IMS
- 
- Issue DBRC updates
- **Perform reorg/index build/image copy**
- - /DISPLAY MODIFY shows which is active
	- Perform OLC commands to switch ACBLIBs
		- /MODIFY PREPARE and /MODIFY COMMIT

Single step w/DBRCUPDT

#### Single step w/Delta

## Non-managed ACBs w/Catalog

Catalog is mostly added "for free"

- **1988 Non-managed ACBs w/Catalog Catalog Catalog is mostly added "for free"**<br>• DBDGEN/ACBGEN<u>+Catalog populate</u> to staging datasets<br>• Staging datasets are external to IMS<br>• Staging datasets are external to IMS datasets **Non-managed ACBs w/Catalog**<br>
Catalog is mostly added "for free"<br>
• DBDGEN/ACBGEN<u>+Catalog populate</u> to staging<br>
datasets<br>
• Staging datasets are external to IMS<br>
• Catalog maintains the staging record<br>
• Reorg/dbrc/mda ch
	- Staging datasets are external to IMS
	- Catalog maintains the staging record
- catalog
	- Catalog determines the active entry by timestamp (Matches to the active ACB)
- Remember catalog purge over time as new entries are added with each change.

## IMS-managed ACBs

Catalog and "Bootstrap dataset" required.

- ACBGEN+Catalog populate or submit DDL
	- DDL works through batch or by IMS Explorer for Development
	- Produces staged record in catalog
	- Adds directory member to "staging directory"
	-
- 
- **IMS-managed ACBs**<br> **talog and "Bootstrap dataset" required.**<br>
ACBGEN+Catalog populate or submit DDL<br>
 DDL works through batch or by IMS Explorer for Development<br>
 Produces staged record in catalog<br>
 Adds directory memb **IMS-managed ACBs**<br>Catalog and "Bootstrap dataset" required.<br>• ACBGEN+Catalog populate or submit DDL<br>• DDL works through batch or by IMS Explorer for Deve<br>• Produces staged record in catalog<br>• Adds directory member to "sta • IMPORT DEFN SOURCE(CATALOG) command activates staged changes
	- Moves staged directory members to "active directory"

#### DB Maintenance steps

Not all DBD changes require a reorg

- Any Physical layout change: reorganization needed
	- Add/remove/change compression routine
	- Change randomizer parameters
- Any dataset changes: DBRC and/or MDA changes needed
	- Add/remove/change dataset groups
	- Add/remove/change partitions
- Strictly logical changes: no reorg, ACB change only
	- Adding FLD metadata
	- Adding FLD definitions to previously unused space
	- Renaming/Reordering non-key FLDs
	- Adding/changing REMARKS

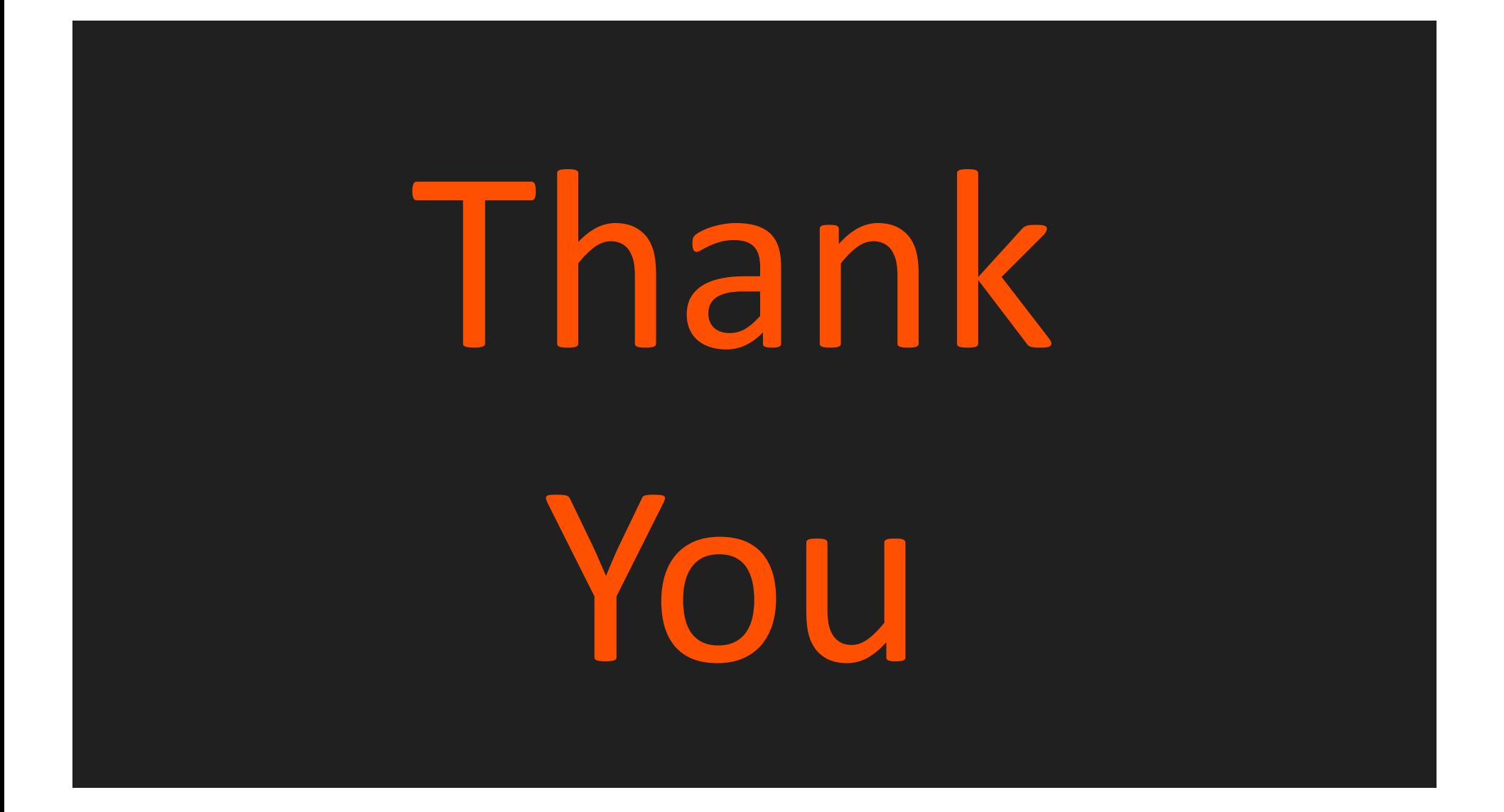